معماری کامپيوتر (۱۳-۱۱-۰۱۳) جلسهی سيزدهم

دانشگاه شهيد بهشتی دانشکدهی مهندسی برق <sup>و</sup> کامپيوتر بهار ۱۳۹۱ احمد محمودی ازناوه

http://faculties.sbu.ac.ir/~a\_mahmoudi/

فهرست مطالب

•مروري بر جلسهي پيش

–نحوهي اجراي يك دستورالعمل

> –مسير گذار داده

> > • واحد كنترل

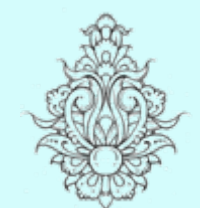

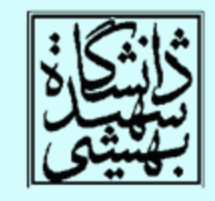

1

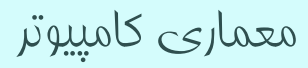

### پيشگفتار (ادامه...)

- • در اين بخش يك پيادهسازي سادهسازي شده از پردازندههاي MIPS ارائه خواهد شد. كه شامل دستورات زير ميباشد:
- –Memory reference: lw, sw
- Arithmetic/logical: add, sub, and, or, s1t
- –– Control transfer: beq, j

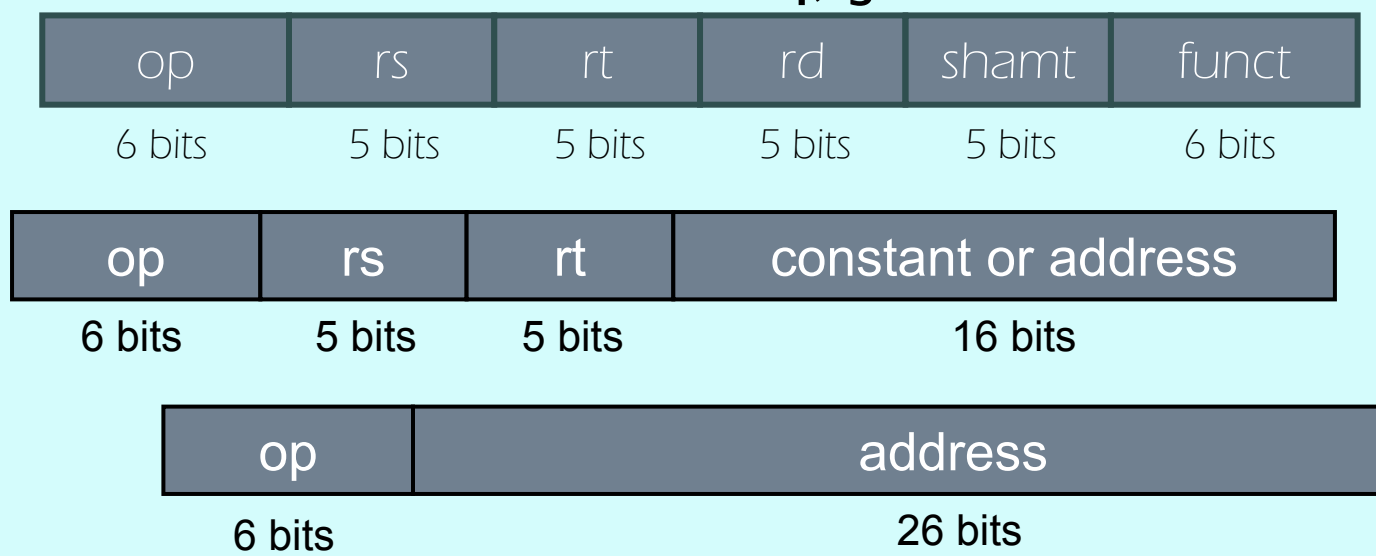

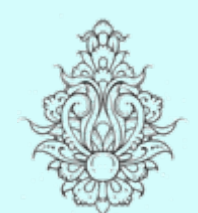

مروري بر جلسات پيش z

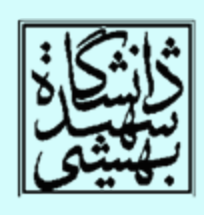

### دادهگذر همراه با واحد کنترل

• با توجه به قالب دستور، ميتوان برچسب برخي سيگنالهاي داده <sup>و</sup> كنترلي را مشخص نمود:

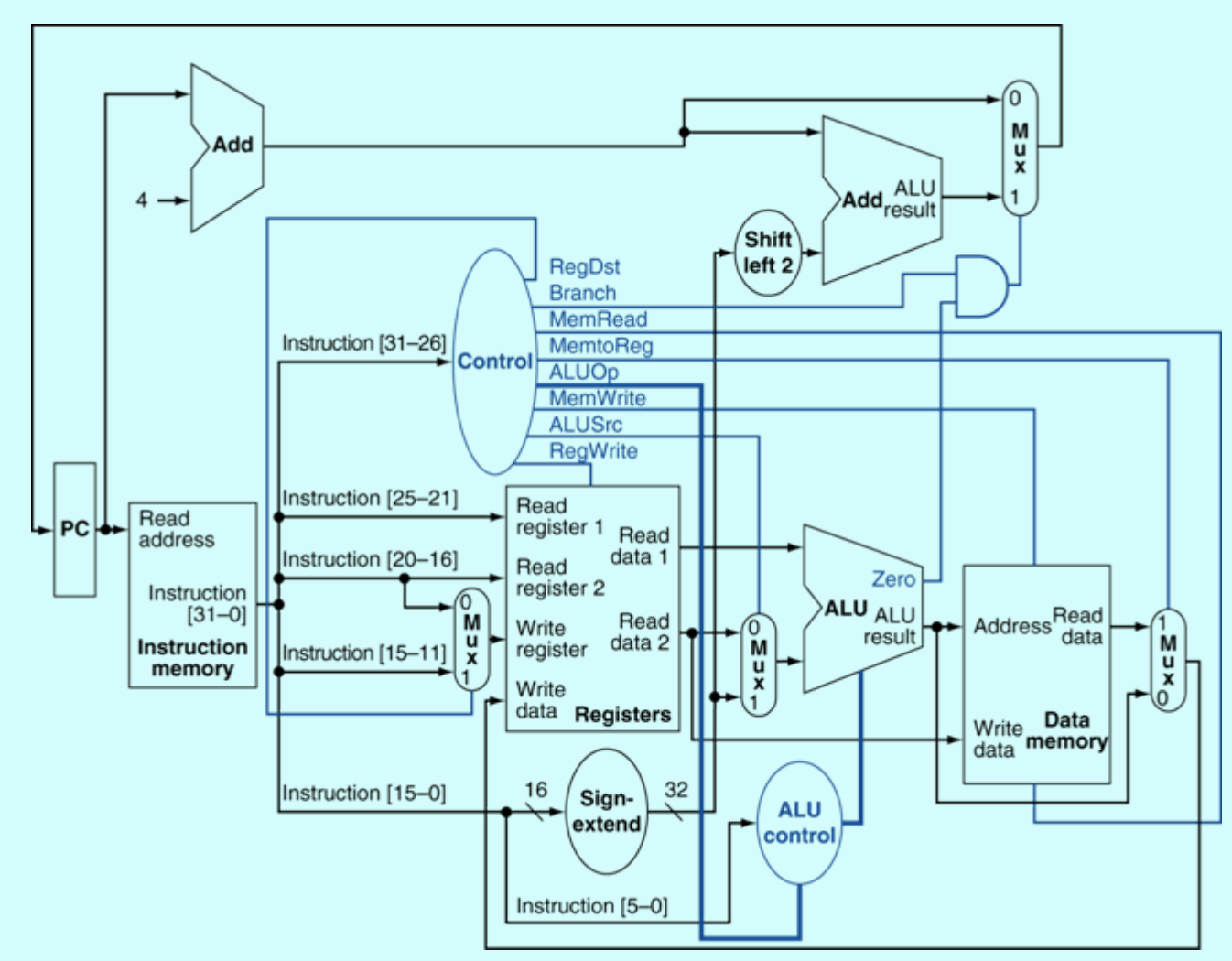

مروري بر جلسات پيش z

.p

 $\widetilde{\mathcal{C}}'$ 

1F 1

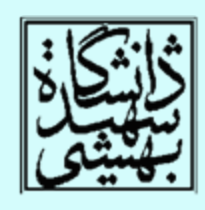

## ترکيب اجزا

- با تركيب اجزاي مختلف، كه براي دستورهاي متنوع لازم هستند، يك «مسير گذار داده» ساخته خواهد شد، كه براي دستورهاي مختلف توسط واحد كنترل هدايت ميشود.
	- سادهترين داده گذر تمام دستورات را در يك سيكل اجرا خواهد كرد، در اين صورت هيچ منبعي را نميتوان دوبار استفاده كرد.
		- •در اين حالت بايد از برخي منابع چند نسخه قرار داد.
		- جاهايي كه بيش از يك ورودي داريم، براي انتخاب از مالتيپلكسر استفاده ميكنيم.

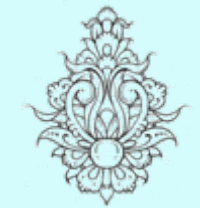

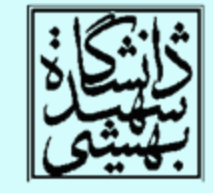

ترکيب دادهگذر دستورات حسابی <sup>و</sup> منطقی <sup>و</sup> دستورات حافظه

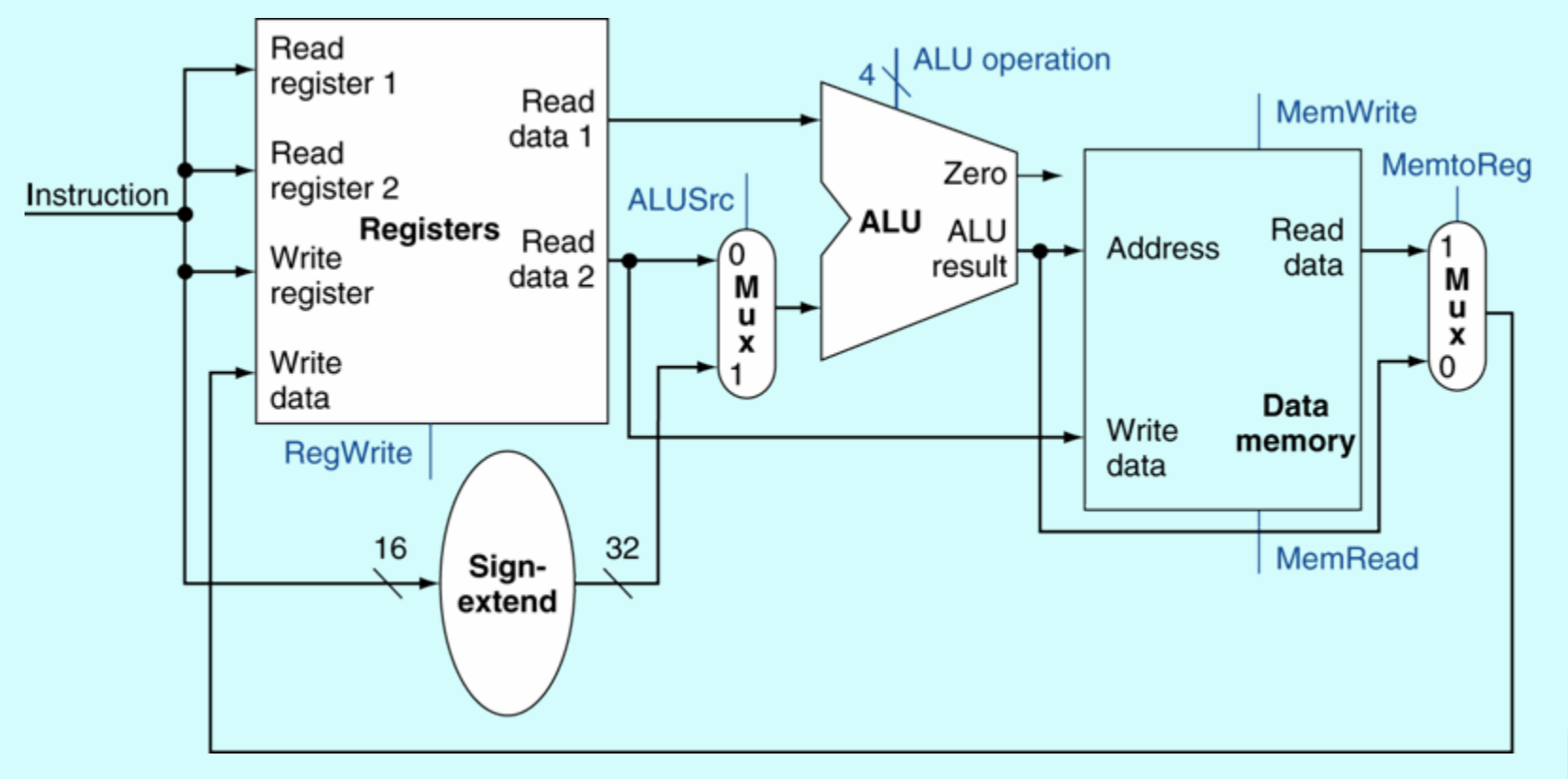

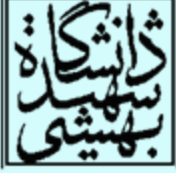

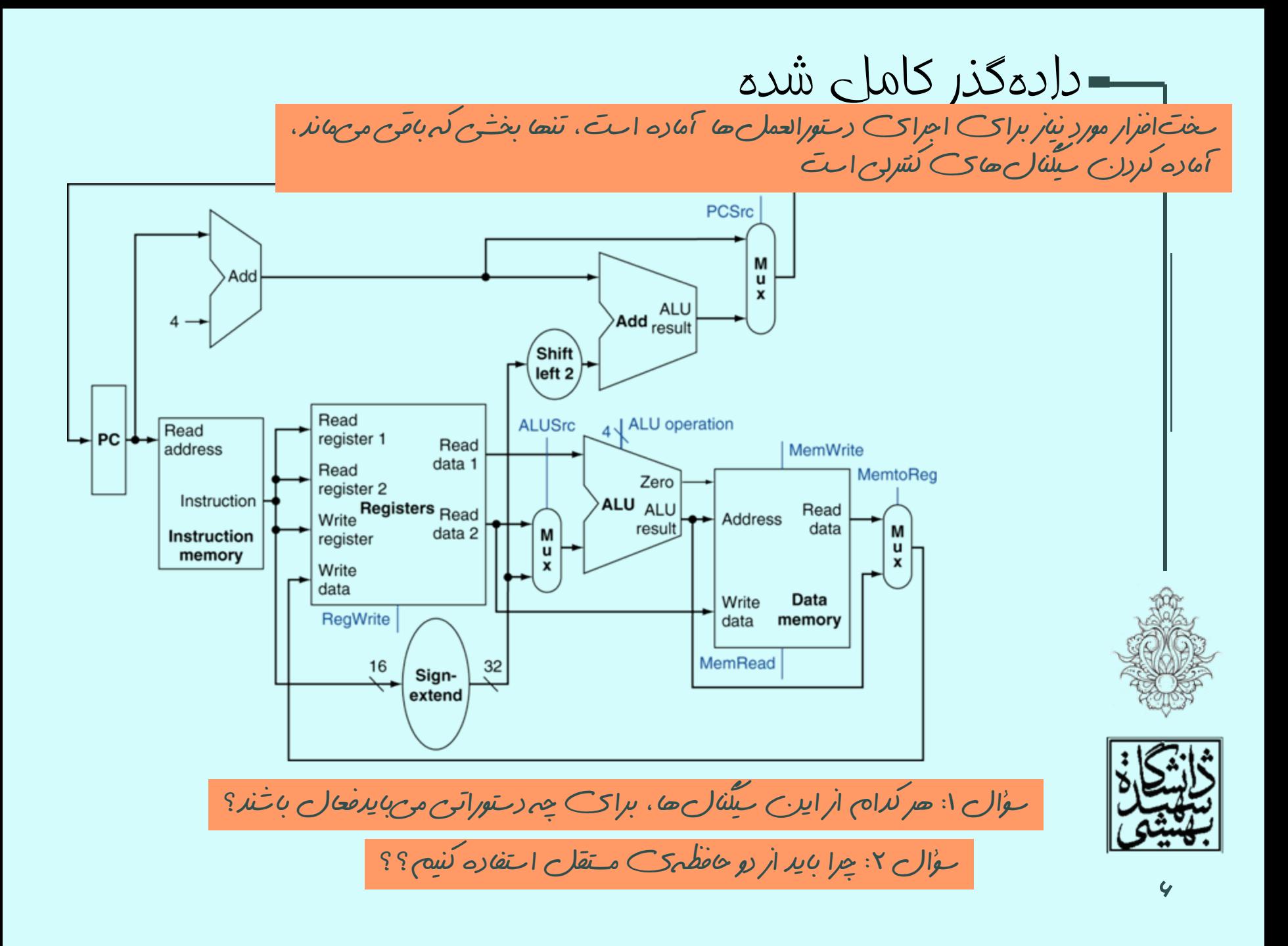

# $ALU$ واحد کنترل

- • در ادامه زيربخش كوچكي از دستورهاي پردازندهي MIPS را پيادهسازي خواهيم كرد.
- • به دادهگذر معرفي شده در بخش قبل، يك واحد كنترل براي اجراي دستورات زير اضافه ميكنيم:
- lw, sw
- beq
- arithmatic-logical instruction add, sub, AND, OR, set on less than در ادامه، « دستور J «را هم به اين طرح ساده خواهيم افزود.

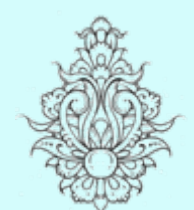

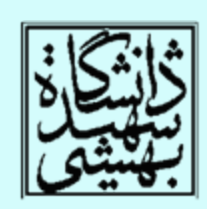

 $ALU$  حنترلی  $\mu$ 

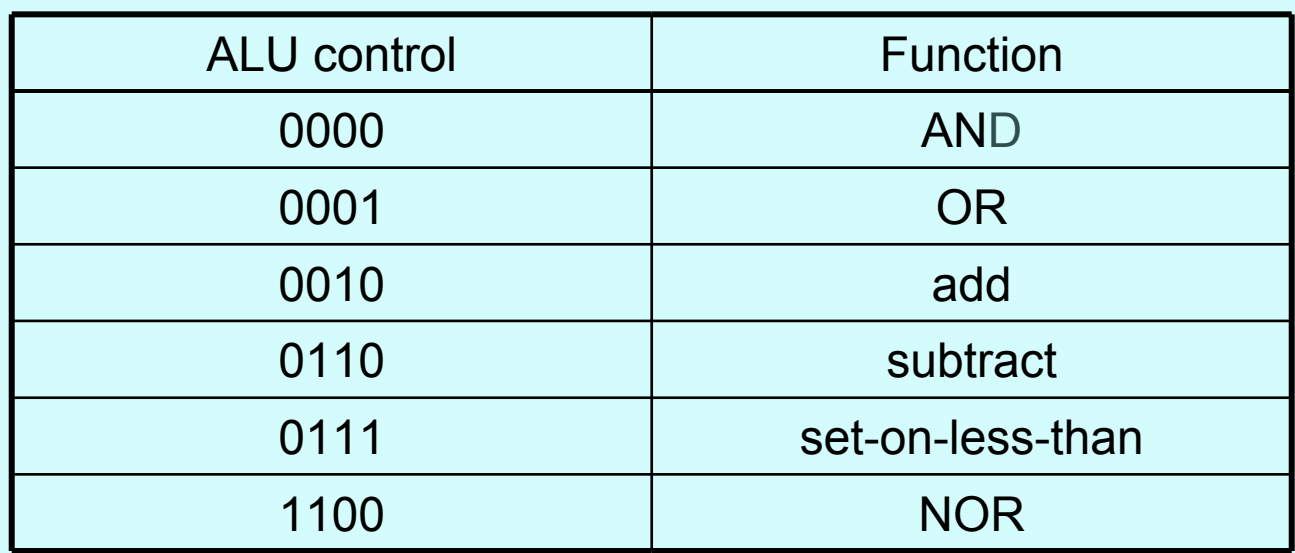

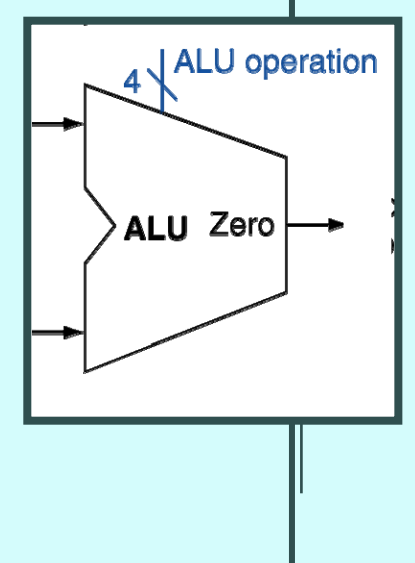

براي دستورات مختلف از خطوط كنترل ALU استفاده ميكنيم:

- Load/Store: F = add
- Branch: F = subtract
- R-type: F depends on funct field

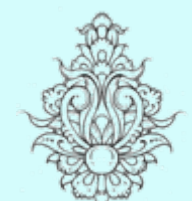

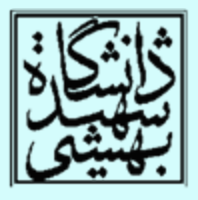

## $ALU$ مد کنترل $-$

- وروديهاي واحد كنترل ALU:
- –دو بيتورودي به نام ALUOp دارد
- –بخش funct دستورالعملهاي نوع R

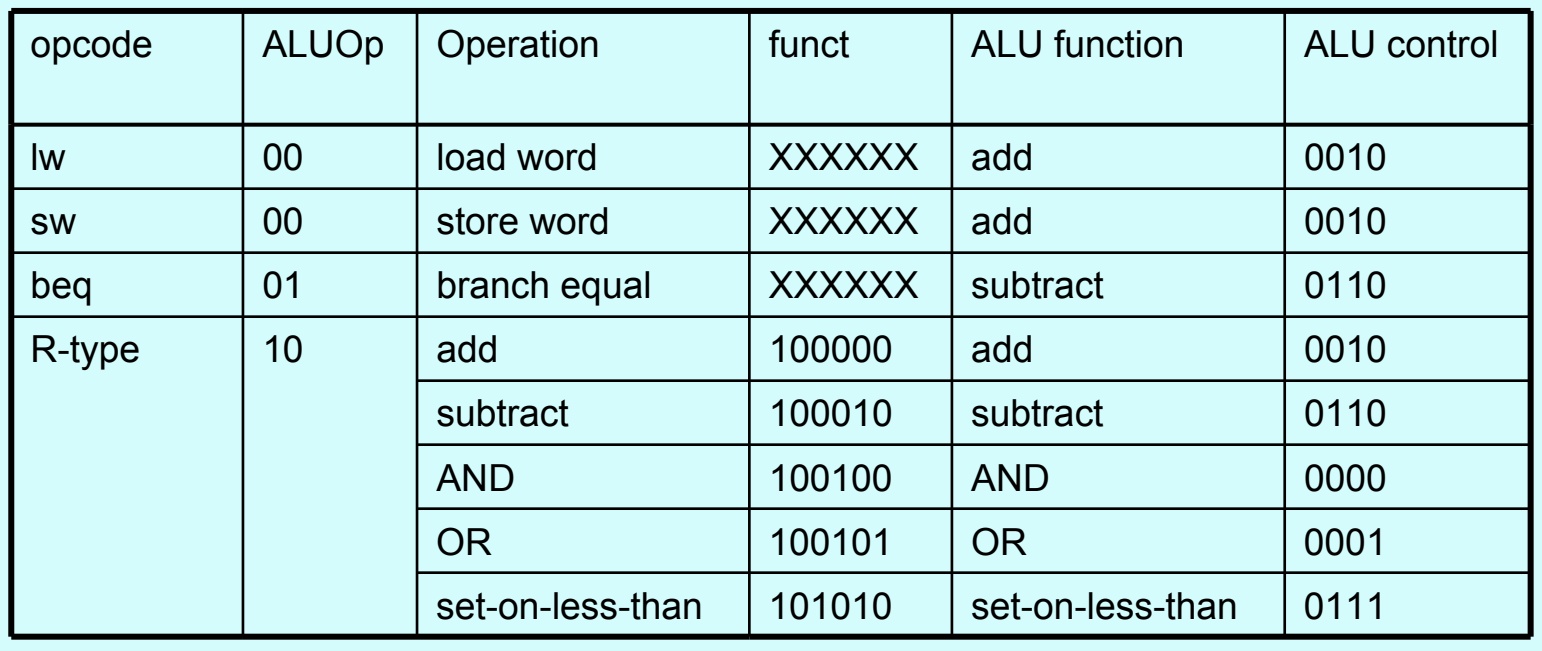

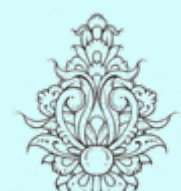

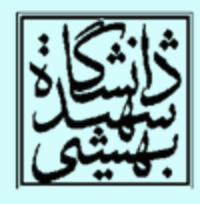

#### Multiple level of encoding

واحد کنترل  $\mathrm{ALU}$  (ادامه ...)

- استفاده از «واحد كنترل چندسطحي» ، باعث كوچك شدن واحد كنترل اصلي ميشود.
- • چنين كاري ميتواند باعث افزايش سرعت واحد كنترل شود.
- – سرعت واحد كنترل در تعيين سرعت پالس ساعت سيستم اهميت دارد.
- در گام بعد، واحد كنترل ALU ساخته خواهد شد. به نظر شما بهترين شيوهي پيادهسازي چيست؟

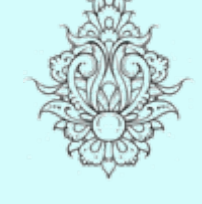

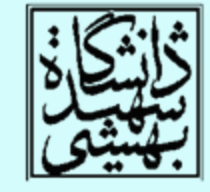

جدول درستی واحد کنترل ALU

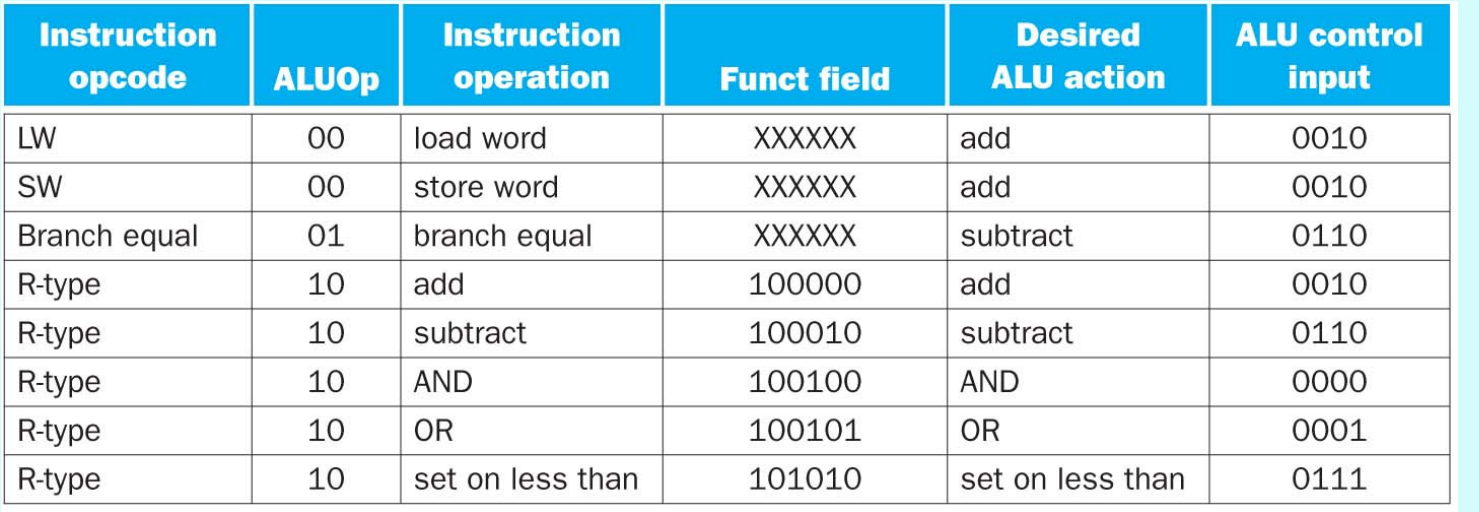

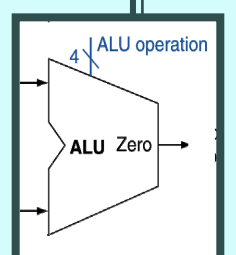

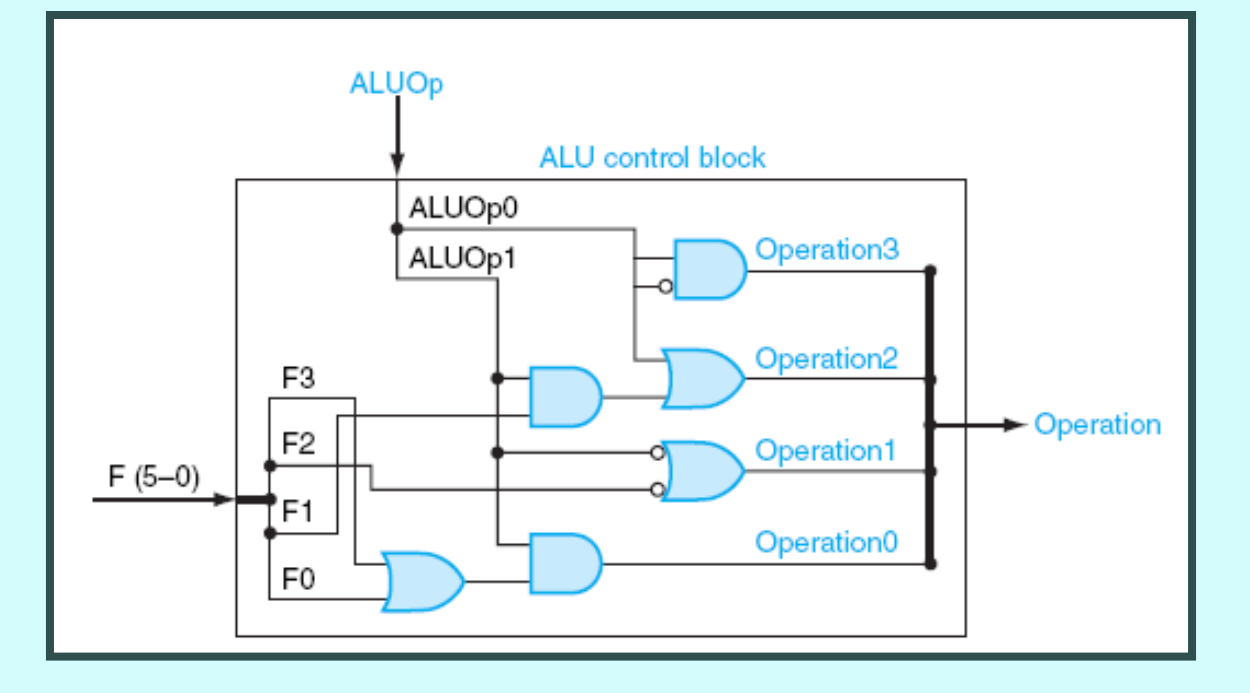

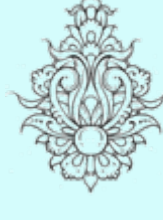

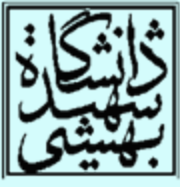

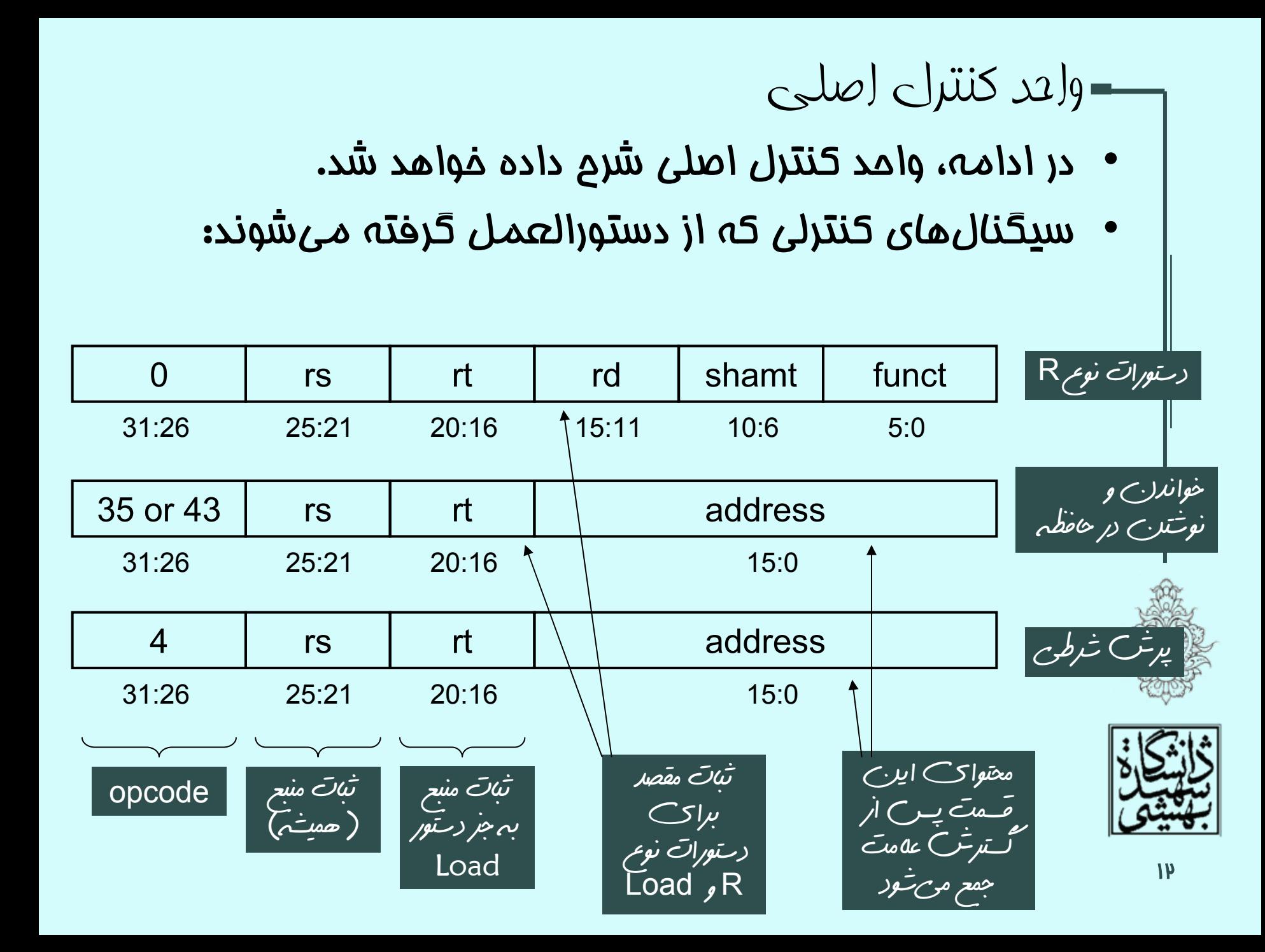

#### مسير گذار داده همراه با واحد کنترل

• با توجه به قالب دستور، ميتوان برچسب برخي سيگنالهاي داده <sup>و</sup> كنترلي را مشخص نمود:

![](_page_13_Figure_2.jpeg)

![](_page_13_Picture_4.jpeg)

## سيگنالهای کنترلی

- ساير سيگنالهاي كنترلي، با توجه به opcode تعيين ميشود.
- تنها PCSrc استثناست كه به نتيجهي ALU وابسته است.

![](_page_14_Picture_61.jpeg)

![](_page_14_Picture_4.jpeg)

![](_page_14_Picture_5.jpeg)

 $R$  جنوهی اجرای دستورات نوع  $R$ 

![](_page_15_Figure_1.jpeg)

![](_page_15_Picture_3.jpeg)

 $\mathbb{R}$  - نصومی اجرای دستورات نوع  $\mathbb{R}$  (ادامه...)

• هرچند همهي دستورها در يك گام اجرا ميشوند، ميتوان مراحل اجراي يك دستور را در چهار گام

:نمود تصور add \$t1,\$t2,\$t3

- •واكشي دستور <sup>و</sup> افزايش مقدار PC
- •خواندن ثباتهاي 2t\$ <sup>و</sup> 3t\$ از بانك ثبات
- واحد كنترل ALU از روي بيتهاي funct خطوط كنترلي را براي انتخاب عمل مناسب انتخاب ميكند.
	- نتيجهي محاسبات در ثبات مقصد (1t\$ ( نوشته ميشود.

![](_page_16_Picture_7.jpeg)

•

![](_page_16_Picture_8.jpeg)

![](_page_17_Figure_0.jpeg)

**17** 

#### اجرای دستورات خواندن از حافظه(ادامه...)

lw \$t1,offset(\$t2)

- • واكشي دستور <sup>و</sup> افزايش مقدار PC
	- •خواندن ثبات 2t\$ از بانك ثبات
- •ALU محتواي ثبات را با offset . جمع ميكند
- •حاصل به عنوان آدرس حافظه مورد استفاده قرار ميگيرد.
- •دادهي خوانده شد در حافظه در ثبات مقصد ( 1t\$ (نوشته ميشود.

![](_page_18_Figure_7.jpeg)

![](_page_19_Figure_0.jpeg)

![](_page_20_Figure_0.jpeg)

نحوهی اجرای دستورات پرش شرطی (ادامه...)

## beq \$t1,\$t2,offset

- •واكشي دستور <sup>و</sup> افزايش مقدار PC
- •خواندن ثباتهاي 1t\$ <sup>و</sup> 2t\$ از بانك ثبات
- • ALU عمل تفريق را انجام ميدهد، بخش ثابت پس از گسترش علامت <sup>و</sup> شيفت به چپ به +4PC اضافه ميشود

![](_page_21_Picture_5.jpeg)

![](_page_21_Picture_6.jpeg)

 بر اساس خروجي zero در ALU در مورد اين آدرس PC چه باشد، تصميمگيري ميشود.

#### واحد کنترل اصلي

- خروجي واحد كنترل، سيگنالهاي كنترلي هستند.
- • شش بيت opcode، ورودي واحد كنترل محسوب ميشوند.

![](_page_22_Picture_57.jpeg)

![](_page_22_Picture_4.jpeg)

![](_page_22_Picture_5.jpeg)

واحد کنترل اصلي (ادامه...)

![](_page_23_Picture_49.jpeg)

![](_page_23_Figure_2.jpeg)

![](_page_23_Figure_3.jpeg)

![](_page_23_Picture_4.jpeg)

افزودن دستور پرش ( Jump(

![](_page_24_Picture_107.jpeg)

- • چهار بيت پرارزش آدرس از +4PC گرفته ميشود.
	- •در دو بيت كمارزش 00 قرار ميگيرد.
	- • بيست <sup>و</sup> شش بيت ديگر از بخش آدرس دستورالعمل گرفته ميشود.

![](_page_24_Figure_5.jpeg)

![](_page_24_Picture_6.jpeg)

![](_page_25_Figure_0.jpeg)

معايب اجرای همهی دستورها در يک سيکل

- كامپيوترهاي اوليه از چنين ساختار تبعيت ميكردند.
- طول سيكل ساعت بايد با توجه به كندترين دستور انتخاب شود. Making the common case fast
	- اين مسأله با اصول طراحي در تناقض است.
	- در بخش بعدي شيوهاي ديگر، به نام خط لوله را بررسي خواهيم كرد.

![](_page_26_Picture_5.jpeg)

•

![](_page_26_Picture_6.jpeg)